# **Apache Lucene**

Searching the Web and Everything Else

Daniel Naber Mindquarry GmbH ID 380

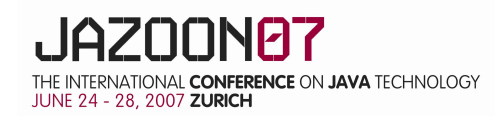

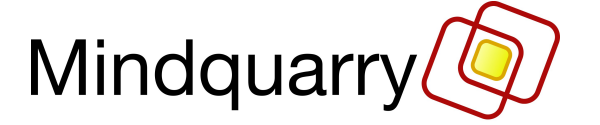

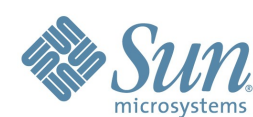

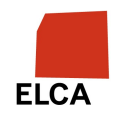

### **AG END A**

 $>$ What's a search engine

### > Lucene Java

- Fea t ures
- C o de exa m ple
- > Solr
	- Fea t ures
	- Integration
- > Nutch
	- Fea t ures
	- U s age exa mpl e
- > Conclusion and alternative solutions

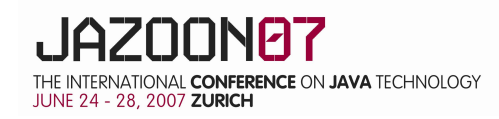

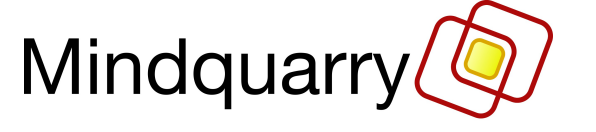

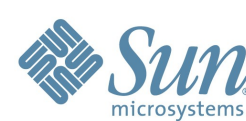

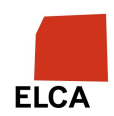

### **About the Speaker**

- > Studied computational linguistics
- > Java developer
- > Worked 3.5 years for an Enterprise Search company (using Lucene Java)
- > Now at Mindquarry, creators on an Open Source Collaboration Software (Mindquarry uses Solr)

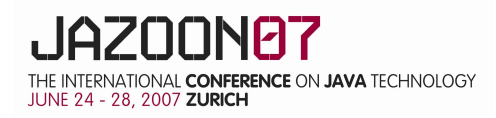

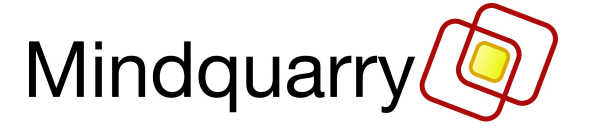

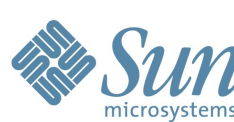

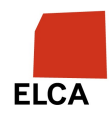

### **Question: What is a Search Engine?**

- > Answer: A software that
	- builds an index on text
	- answers queries using that index

"But we have a database already"

- A search engine offers
	- $\rightarrow$  Scalability
	- $\rightarrow$  Relevance Ranking
	- Integrates different data sources (email, web pages, files, database, ...)

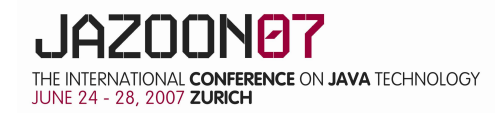

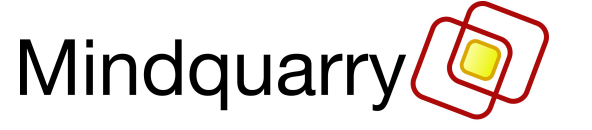

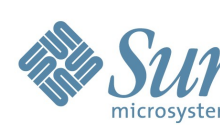

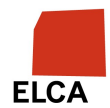

### **What is a search engine? (cont.)**

- > Works on words, not on substrings auto != automatic, automobile
- > Indexing process:
	- Convert document
	- Extract text and meta data
	- Normalize text
	- Write (inverted) index
	- Example:

```
 Document 1: "Apache Lucene at Jazoon"
  Document 2: "Jazoon conference"
Index:
  apache -> 1
  conference -> 2
  jazoon -> 1, 2
  lucene -> 1
```
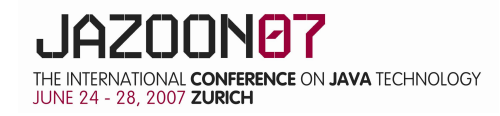

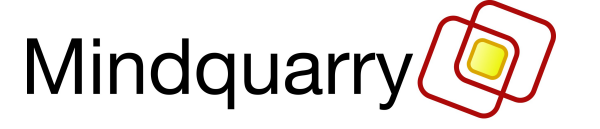

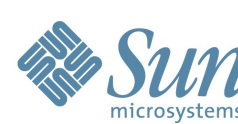

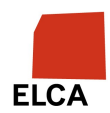

### **Apache Lucene Overview**

- > Lucene Java 2.2
	- Java library
- > Solr 1.2
	- http-based index and search server
- > Nutch 0.9
	- Internet search engine software
- > http://lucene.apache.org

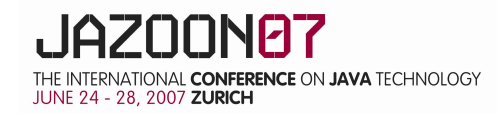

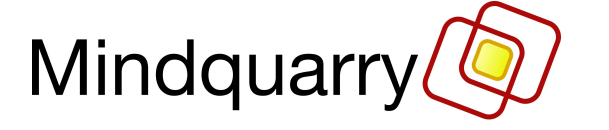

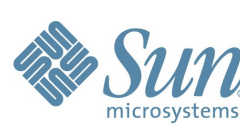

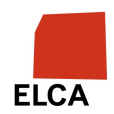

### **Lucene Java**

- > Java library for indexing and searching
- > No dependencies (not even a logging framework)
- > Works with Java 1.4 or later
- > Input for indexing: Document objects
	- Each document: set of Fields, field name: field content (plain text)
- > Input for searching: query strings or Query objects
- > Stores its index as files on disk
- > No document converters
- > No web crawler

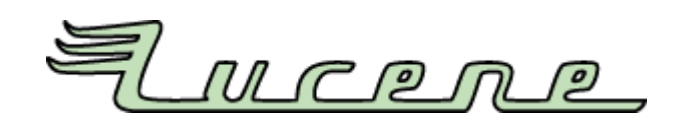

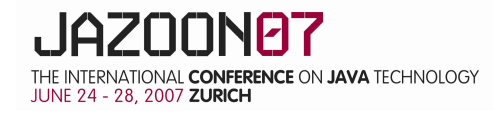

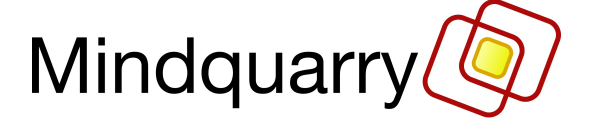

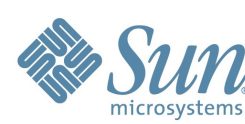

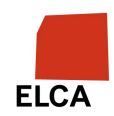

### **Lucene Java Users**

- > IBM OmniFind Yahoo! Edition
- > technorati.com
- > Eclipse
- > Furl

 $>$  ...

- > Nuxeo ECM
- > Monster.com

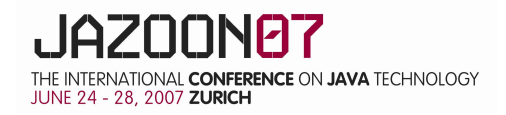

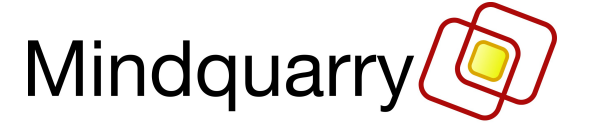

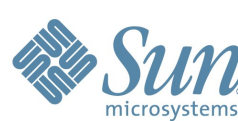

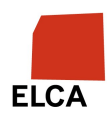

### **Lucene Java Features**

- > Powerful query syntax
- > Create queries from user input or programmatically
- > Fast indexing
- > Fast searching
- > Sorting by relevance or other fields
- > Large and active community
- > Apache License 2.0

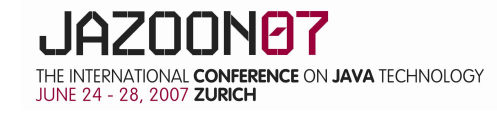

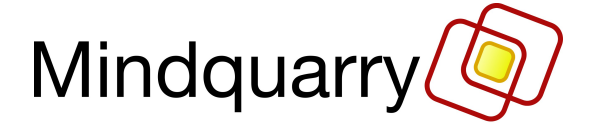

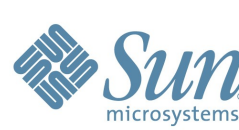

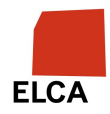

### **Lucene Query Syntax**

- > Query examples:
	- jazoon
	- jazoon AND java <=> +jazoon +java
	- jazoon OR java
	- jazoon NOT php <=> jazoon -php
	- conference AND (java OR j2ee)
	- "Java conference"
	- title:jazoon
	- j?zoon
	- jaz\*
	- schmidt~ schmidt, schmit, schmitt
	- price:[000 TO 050]
	- + more

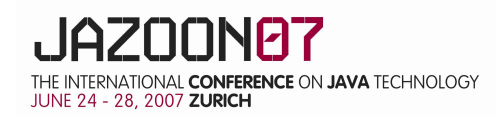

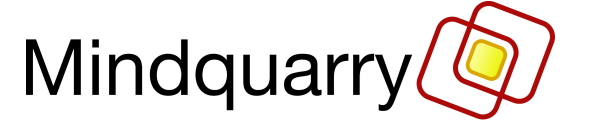

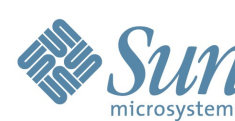

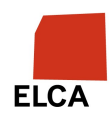

### **Lucene Code Example: Indexing**

```
01 Analyzer analyzer = new StandardAnalyzer();
02 IndexWriter iw = new IndexWriter("/tmp/testindex", analyzer, true
);
03
04 Document doc = new Document();
05 doc.add(new Field("body", "This is my TEST document",
06 Field.Store.YES, Field.Index.TOKENIZED));
07 iw.addDocument(doc);
08
09 iw.optimize();
10 iw.close();
                                                               loop
```
StandardAnalyzer: my, test, document

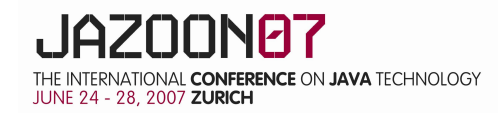

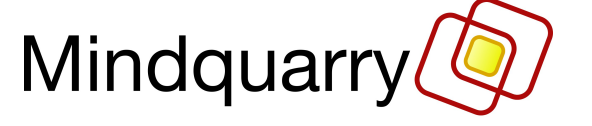

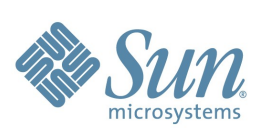

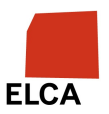

### **Lucene Code Example: Searching**

- 01 Analyzer analyzer = **new** StandardAnalyzer(); 02 IndexSearcher is = **new** IndexSearcher("/tmp/testindex"); 03
- 04 QueryParser qp = **new** QueryParser("body", analyzer);
- 05 String userInput = "document AND test";
- 06 Query q = qp.parse(userInput);
- $07$  Hits hits = is.search(q);
- 08 **for** (Iterator iter = hits.iterator(); iter.hasNext();) {
- 09 Hit hit  $=$  (Hit) iter.next();
- 10 System.out.println(hit.getScore() + " " + hit.get("body"));
- 11 }
- 12
- 13 is.close();

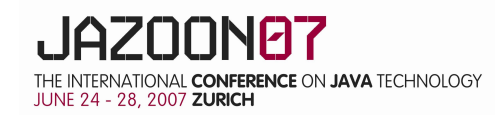

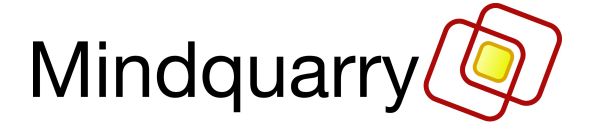

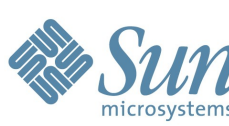

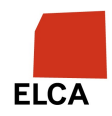

### **Lucene Hints**

- > Tools:
	- Luke Lucene index browser http://www.getopt.org/luke/
	- Lucli
- > Common pitfalls and misconceptions
	- Limit to 10.000 tokens by default see IndexWriter.setMaxFieldLength()
	- There's no error if a field doesn't exist
	- You cannot update single fields
	- You cannot "join" tables (Lucene is based on documents, not tables)
	- Lucene works on strings only -> 42 is between 1 and 9
		- $\rightarrow$  Use "0042"
	- Do not misuse Lucene as a database

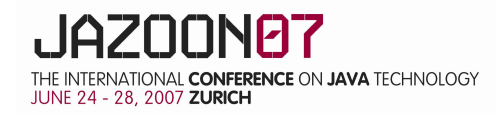

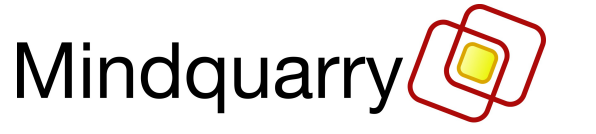

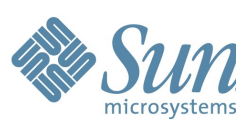

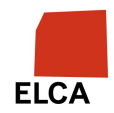

### **Advanced Lucene Java**

- > Text normalization (Analyzer)
	- Tokenize foo-bar: text -> foo, bar, text
	- **Lowercase**
	- Linguistic normalization (children -> child)
	- Stopword removal (the, a, ...)
		- $\rightarrow$  You can create your own Analyzer (search + index)
- > Ranking algorithm
	- TF-IDF (term frequency inverse document frequency)
	- You can add your own algorithm
	- Difficult to evaluate

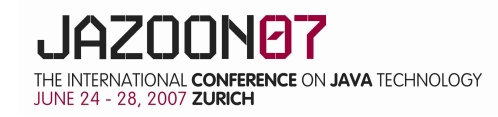

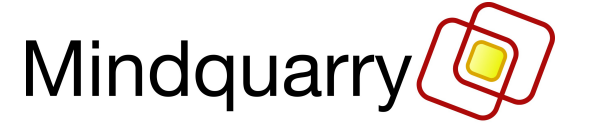

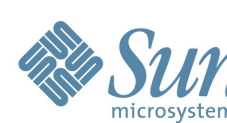

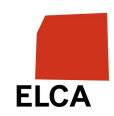

### **Lucene Java: How to get Started**

- > API docs
	- http://lucene.zones.apache.org:8080/hudson/job/Lucene-Nightly/javadoc/overview-summary.html#overview\_description
- > FAQ
	- http://wiki.apache.org/lucene-java/LuceneFAQ

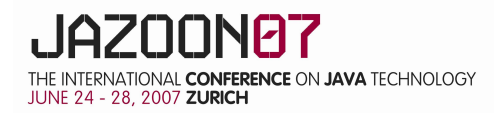

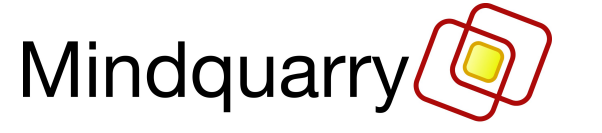

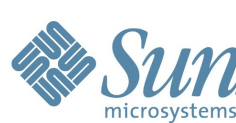

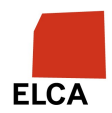

### **Lucene Java Summa ry**

- > Ja va Library for indexing and searching
- > Lightweight / no dependencies
- > Powerful and f ast
- $\geq$ No documen t conversio n
- $\geq$ No end-user front-end

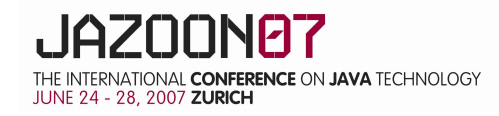

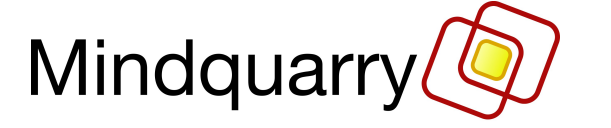

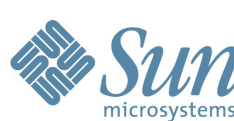

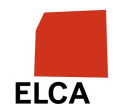

### **Solr**

- > An index and search server (jetty)
- > A web application
- > Requires Java 5.0 or later
- > Builds on Lucene Java
- > Programming only to build and parse XML
	- No programming at all using Cocoon
- > communicates via HTTP
	- index: use http POST to index XML
	- search: use GET request, Solr returns XML
		- $\rightarrow$  Parameters e.g.
			- $q =$  query
			- start
			- rows
	- Future versions will make use without http easier (Java API)

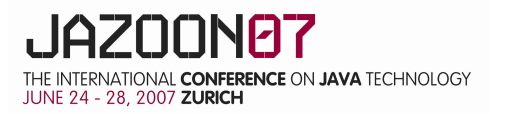

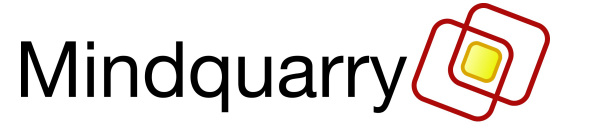

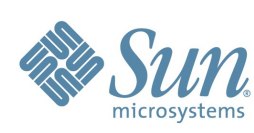

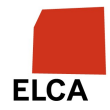

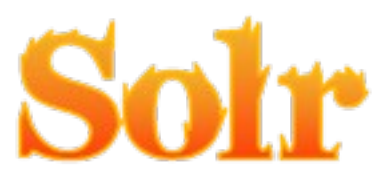

### **Solr Indexing Example**

http POST to http://localhost:8983/solr/update

```
<add>
   <doc>
      <field name="url">http://www.myhost.org/solr-rocks.html</field>
      <field name="title">Solr is great</field>
      <field name="creationDate">2007-06-25T12:04:00.000Z</field> 
      <field name="content">Solr is a great open source search server. It
         scales, it's easy to configure....</field>
  </doc></add>
```
> Delete a document: POST this XML: <delete><query>myID:12345</query></delete>

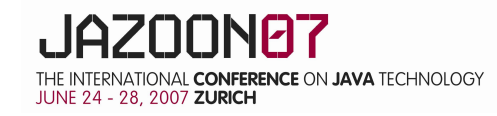

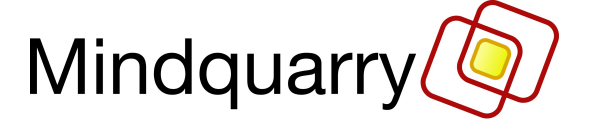

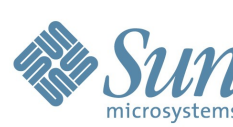

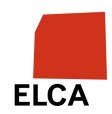

### **Solr Search Example**

GET this URL: http://localhost:8983/solr/select/?indent=on&q=solr

Response (simplified!):

<response>

<result name="response" numFound="1" start="0" maxScore="1.0">

<doc>

<float name="score">1.0</float>

<str name="title">Solr is Great</str>

<str name="url">http://www.myhost.org/solr-rocks.html</str>

 $<$ /doc $>$ 

</response>

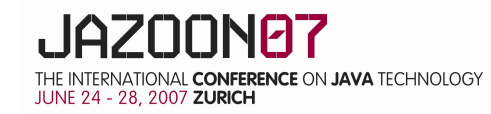

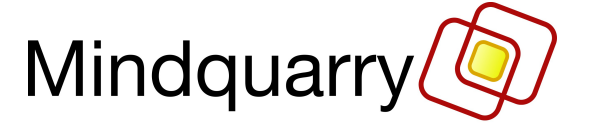

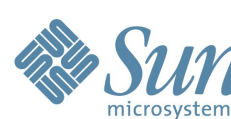

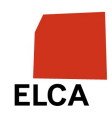

### **Solr Faceted Browsing**

### > Makes it easy to browse large search results

6 of 16

#### **Handbook of genetic algorithms**

New York: Van Nostrand Reinhold, 1991

#### An introduction to genetic algorithms

by Mitchell, Melanie Cambridge, Mass.: MIT Press, 1998, c1996

#### **COGANN-92, International Workshop on Combinations of Genetic** Algorithms and Neural Networks, June 6, 1992, Baltimore, Maryland

by International Workshop on Combinations of Genetic Algorithms and Neural Networks (1992 : Baltimore, Md.) Los Alamitos, Calif. : IEEE Computer Society Press, c1992

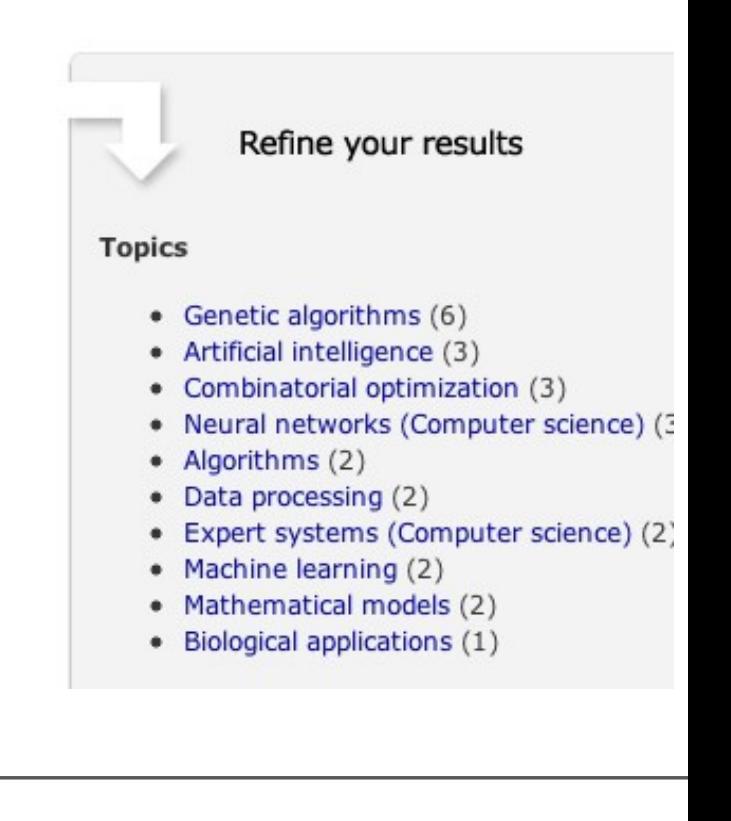

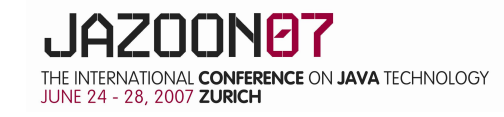

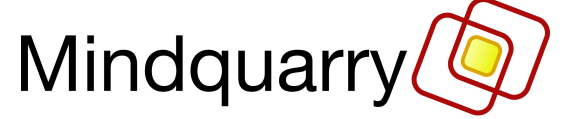

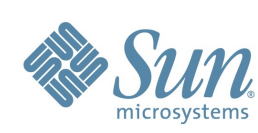

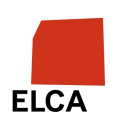

## **Solr Faceted Browsing (cont.)**

### **schema.xml:**

<field name="topic" type="string" indexed="true" stored="true"/>

**Query URL:** http://.../select?facet=true& facet.field=topic

### **Output from Solr:**

<lst name="topic"> <int name="Genetic algorithms">6</int> <int name="Artificial intelligence">3</int>

Refine your results

**Topics** 

- Genetic algorithms (6)
- Artificial intelligence (3)
- Combinatorial optimization (3)
- Neural networks (Computer sc
- Algorithms (2)
- Data processing (2)
- Expert systems (Computer sci
- Machine learning (2)

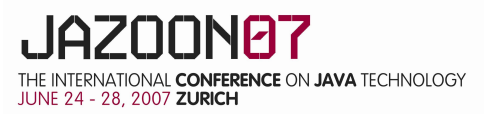

...

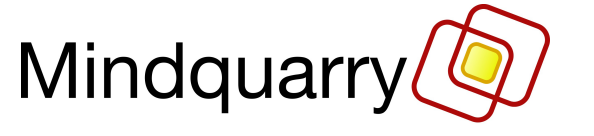

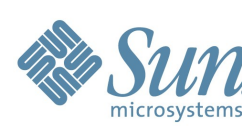

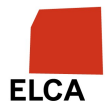

### **Solr: How to get Started**

- Download Solr 1.2
- > Install the WAR
- > Use the post.jar from the exampledocs directory to index some documents
- > Browse to the admin panel at http://localhost:8080/solr/admin/ and make some searches
- > Configure schema.xml and solrconfig.xml in WEB-INF/classes
- > Details at "Search smarter with Apache Solr"
	- http://www.ibm.com/developerworks/java/library/j-solr1/
	- http://www.ibm.com/developerworks/java/library/j-solr2/
- > FAQ
	- http://wiki.apache.org/solr/FAQ

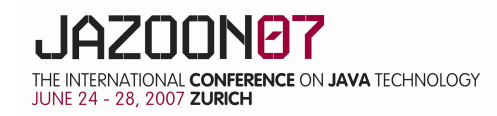

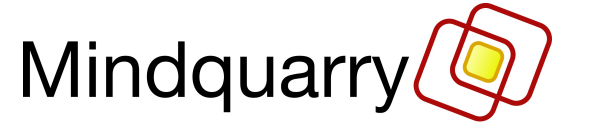

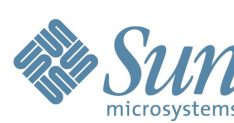

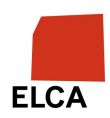

### **Solr Summary**

- > A search server
- > Access via XML sent over http
	- Client doesn't need to be Java
- > Web-based administration panel
- > Like Lucene Java, it does no document conversion
- > Security: make sure your Solr server cannot be accessed from outside!

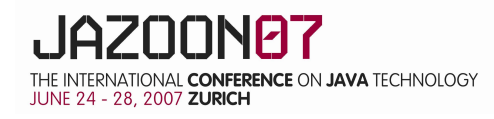

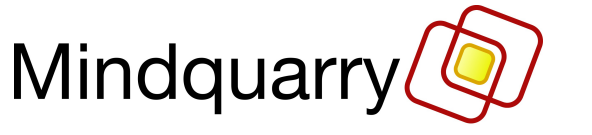

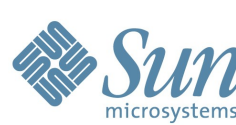

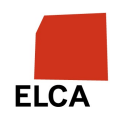

### **Nutch**

- > Internet search engine software (software only, not the search service)
- > Builds on Lucene Java for indexing and search
- > Command line for indexing
- > Web application for searching
- > Contains a web crawler
- > Adds document converters
- > Issues:
	- Scalability
	- Crawler Politeness
	- Crawler Management
	- Web Spam

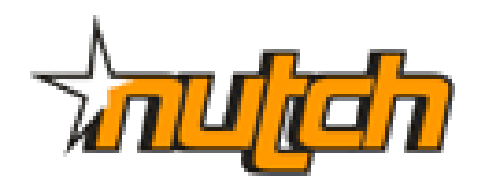

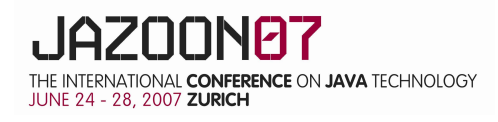

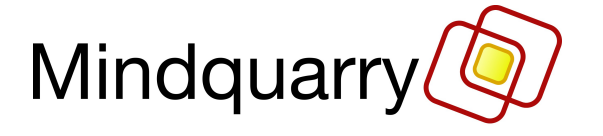

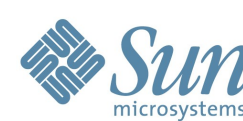

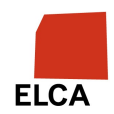

### **Nutch Users**

- > Internet Archive
	- www.archive.org
- > Krugle
	- krugle.com
- > Several vertical search engines, see http://wiki.apache.org/nutch/PublicServers

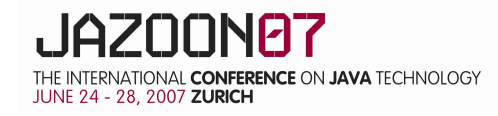

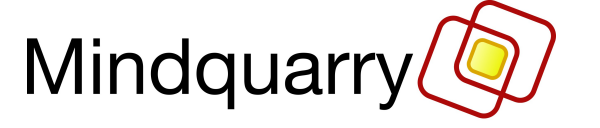

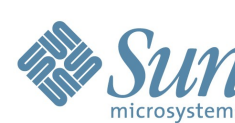

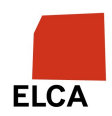

### **Getting started with Nutch**

- > Download Nutch 0.9 (try SVN in case of problems)
- > Indexing:
	- add start URLs to a text file
	- configure conf/crawl-urlfilter.txt
	- configure conf/nutch-site.xml
	- command line call
		- bin/nutch crawl urls -dir crawl -depth 3 -topN 50
- > Searching:
	- install the WAR
	- search at e.g. http://localhost:8080/

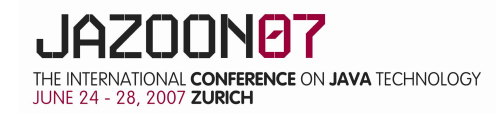

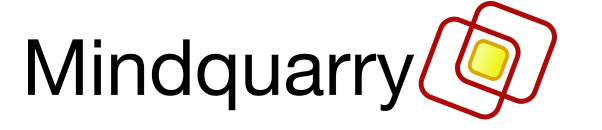

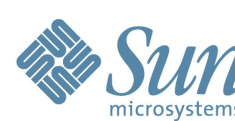

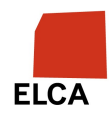

### **Getting started with Nutch (cont.)**

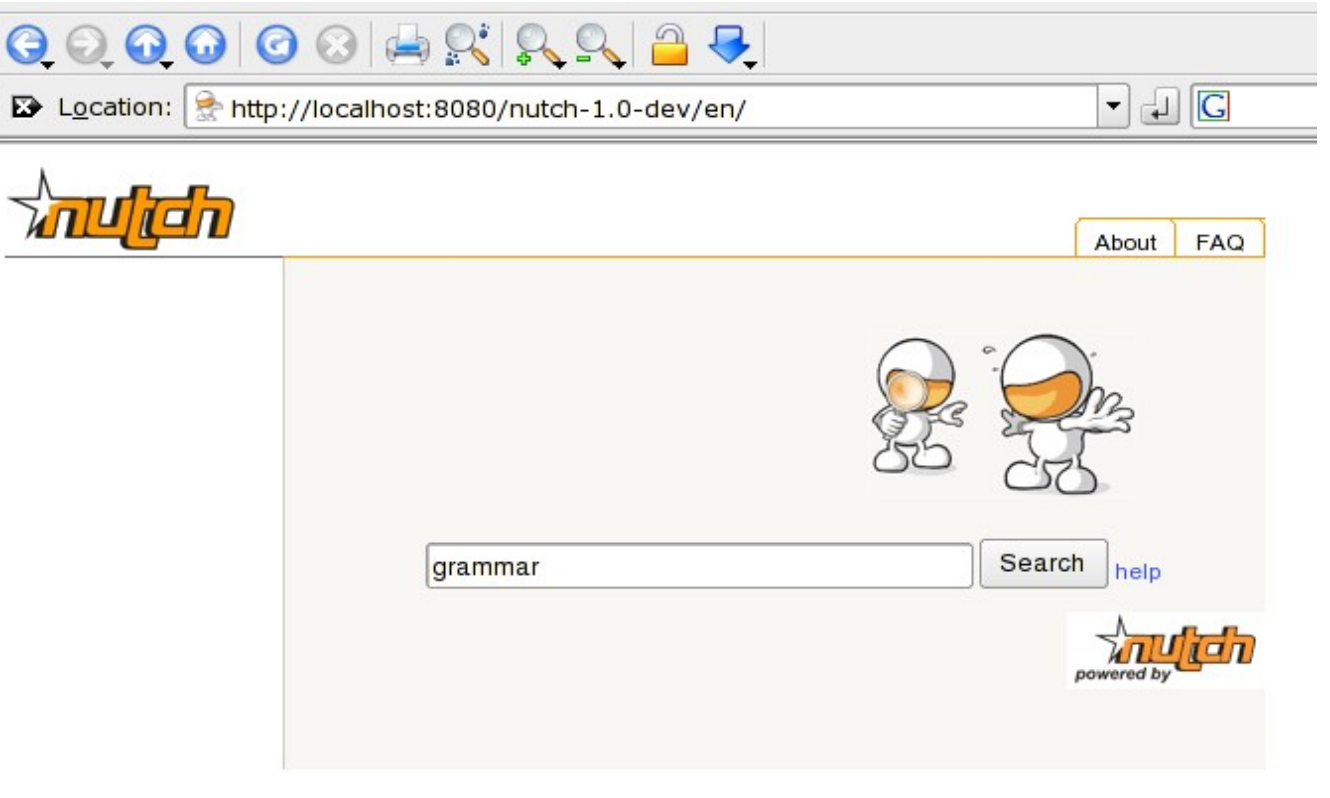

calde en es fil fr | hu | it | jp | ms | nl | pl | pt | sh | sr | sv | th | zh

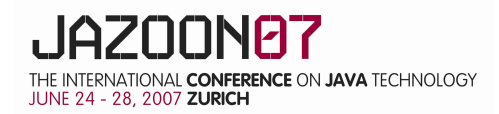

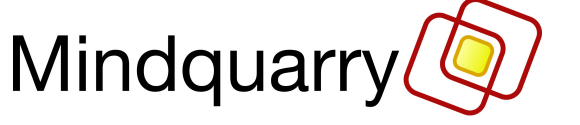

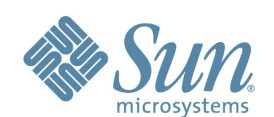

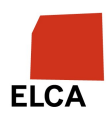

### **Getting started with Nutch (cont.)**

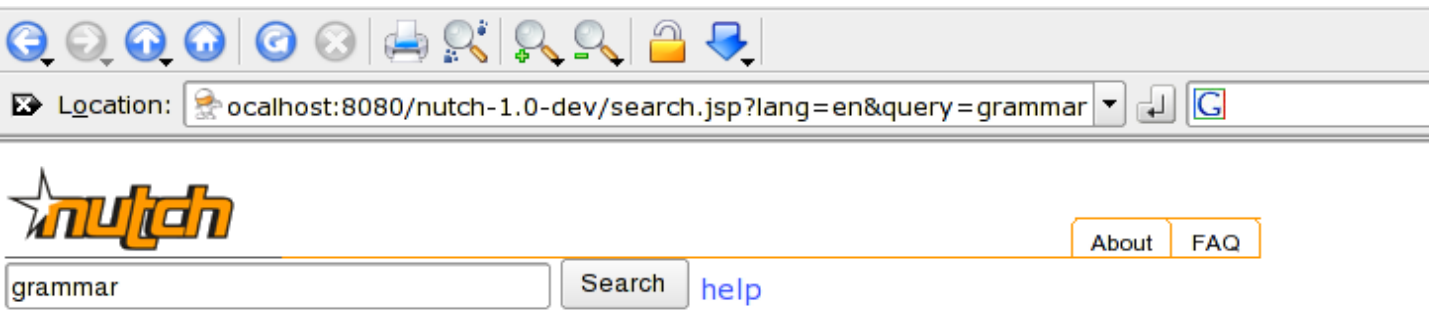

Hits 1-2 (out of about 5 total matching pages):

#### **Daniel Naber**

... LanguageTool - style and grammar checker tree.pl - perl script ... http://localhost/homepage/ (cached) (explain) (anchors) (more from localhost)

LanguageTool: an Open Source language checker for English, German, Polish, and more ... It can also detect some grammar mistakes. It does not include ... http://localhost/homepage/languagetool/ (cached) (explain) (anchors) (more from localhost)

show all hits

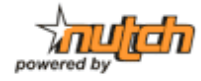

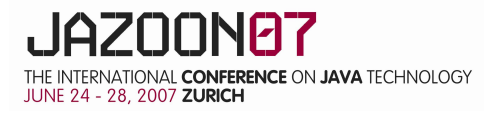

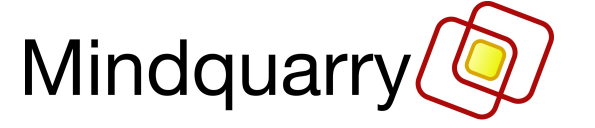

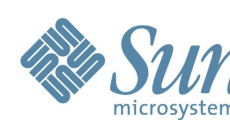

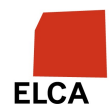

### **Nutch Summary**

- > Powerful for vertical search engines
- > Meant for indexing Intranet/Internet via http, indexing local files is possible with some configuration
- > Not as mature as Lucene and Solr yet
- > You will need to invest some time

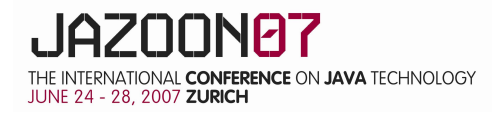

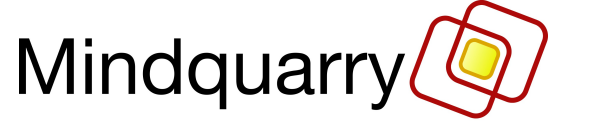

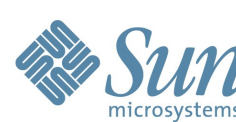

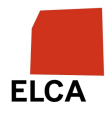

### **Other Lucene Features**

- > "Did you mean..."
	- Spell checker based on the terms in the index
	- See contrib/spellchecker in Lucene Java
- > Find similar documents
	- Selects documents similar to a given document, based on the document's significant terms
	- See contrib/queries MoreLikeThis.java in Lucene Java
- > **NON**-features: security
	- Lucene doesn't care about security!
		- $\rightarrow$  You need to filter results yourself
		- For Solr, you need to secure http access

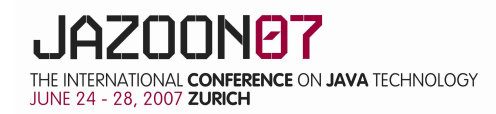

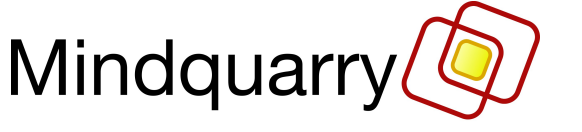

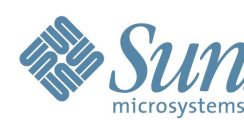

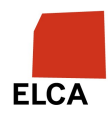

### **Other Projects at Apache Lucene**

- > Hadoop a distributed computing platform
	- Map/Reduce
	- Used by Nutch

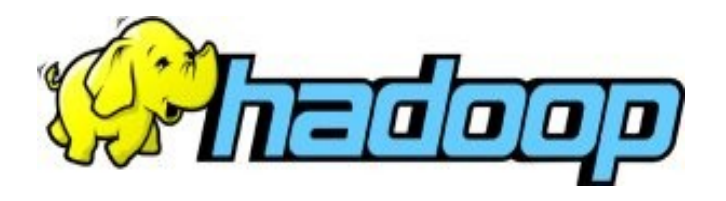

- > Lucene.Net C# port of Lucene, compatible on any level (API, index, ...)
	- Used by Beagle, Wikipedia, ...

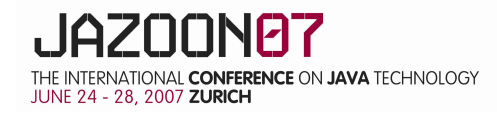

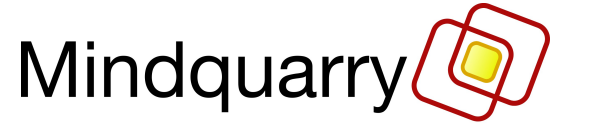

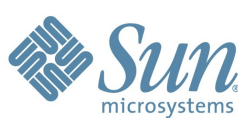

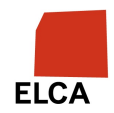

### **Lucene project – The big Picture**

> Lucene: Java fulltext search library

- > Solr = Lucene Java
	- $\rightarrow$  + Web administration frontend
	- $\rightarrow$  + HTTP frontend
	- + Typed fields (schema)
	- $\rightarrow$  + Faceted Browsing
	- $\rightarrow$  + Configurable Caching
	- $\rightarrow$  + XML configuration, no Java needed
	- $\rightarrow$  + Document IDs
	- $\rightarrow$  + Replication
- > Nutch = Lucene Java + Hadoop
	- $\rightarrow$  + Web crawler
	- $\rightarrow$  + Document converters
	- + Web search frontend
	- + Link analysis
	- + Distributed search

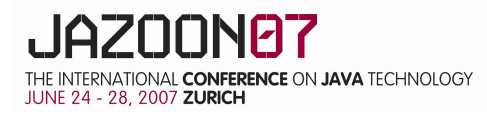

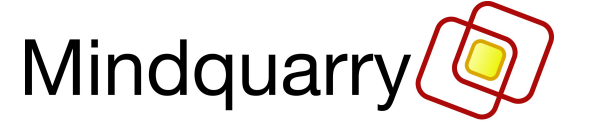

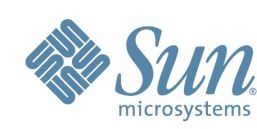

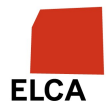

### **Alternative Solutions for Search**

- > Commercial vendors (FAST, Autonomy, Google, ...)
	- Enterprise search
- > Commercial search engines based on Lucene and Lucene support (see Wiki)
	- IBM OmniFind Yahoo! Edition
- > RDBMS with integrated search features
	- Lucene has more powerful syntax and can be easily adapted and integrated
- > Egothor
	- Lucene has a much bigger community

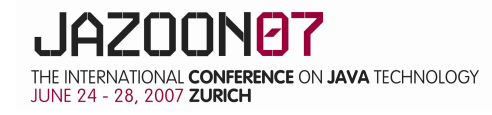

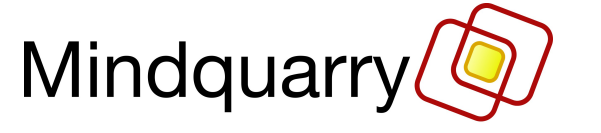

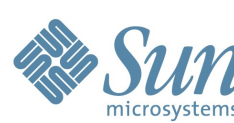

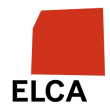

### **Conclusion**

- > **-** no "Enterprise Search" (but: Intranet indexing using Nutch)
- > **+** can be embedded or integrated in almost any situation
- > **+** fast
- > **+** powerful
- > **+** large, helpful community
- > **+** the quasi-standard in Open Source search

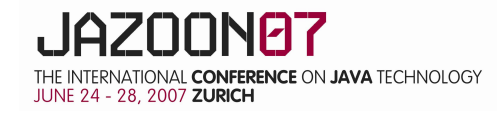

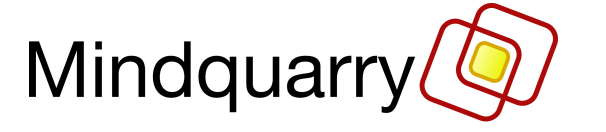

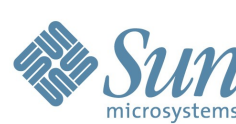

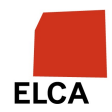

**www.danielnaber.de**

**Daniel Naber dnaber@apache.org**

**Mindquarry GmbH www.mindquarry.com**

**Presentation license: http://creativecommons.org/licenses/by/3.0/**

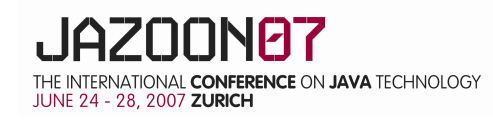

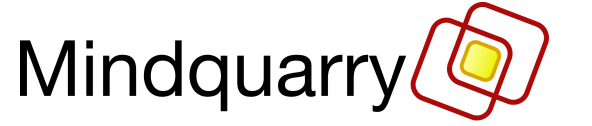

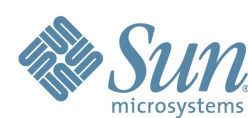

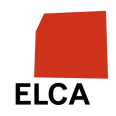